# **GLUT**

山本昌志*<sup>∗</sup>*

# 2007 11 14

 $GLUT$ 

### **1** 本日の学習内容

 $\rm{WEB}$  $\left[ 1\right]$ 

pp.136–137 に記述がある.くわえて,make の簡単な使い方も学習する.本日のゴールは,以下の通りで

 $\frac{1}{1}$ 

1

*•* コマンドライン引数の使い方が分かる. • make <br>• GLUT  $\qquad \qquad 2$ •  $GLUT$ 

2  $\overline{a}$   $\overline{b}$   $\overline{c}$   $\overline{d}$   $\overline{c}$   $\overline{d}$   $\overline{c}$   $\overline{d}$   $\overline{c}$   $\overline{d}$   $\overline{d}$   $\overline{d}$   $\overline{d}$   $\overline{d}$   $\overline{d}$   $\overline{d}$   $\overline{d}$   $\overline{d}$   $\overline{d}$   $\overline{d}$   $\overline{d}$   $\overline{d}$   $\overline{d}$   $\overline{d}$   $\overline$ 

 $2.1$ 

*∗*独立行政法人 秋田工業高等専門学校 電気情報工学科

 $\mathbf{1}:$   $\blacksquare$  main  $\blacksquare$  $1 \mid \text{#include } < \text{stdio.h}>$  $\frac{2}{3}$ 3 **int** main ( **int** argc , **char** *∗* argv [ ] ) 4 *{*  $\begin{array}{c}5\\6\end{array}$ 6 **int** i ;  $7\over 8$  $print f('n \, argc = %d\nu', argc);$  $\begin{array}{c} 9 \\ 10 \end{array}$ 10 **for** ( i=0; i<argc; i++){ 11 printf ("argv[%d] = %s\n", i, argv[i]); 12 *}*  $\frac{13}{14}$ return 0; 15 *}*

./cl hoge fugafuga

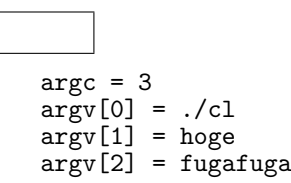

 $\text{main}()$ 

- The argc contract arguments are the set of  $\mathbb{R}^n$  argc contract  $\mathbb{R}^n$  argc contract  $\mathbb{R}^n$  are the set of  $\mathbb{R}^n$  and  $\mathbb{R}^n$  are the set of  $\mathbb{R}^n$  and  $\mathbb{R}^n$  are the set of  $\mathbb{R}^n$  and  $\mathbb$
- $\bullet$   $\argv[$ ]

#### $2.2$

```
int main(int argc, char *argv[])
\mathtt{main}() example argc argc under \mathtt{any}\arg\text{v[]} 1
                    argc ARGument Count argv ARGument Vector
\arg c argc argv \qquad \qquad argc argu
\argv et \argv et \argv et \argv et \argv et \argv et \argv et \argv et \argv et \argv et \argv et \argv et \argv et \argv et \argv et \argv et \argv et \argv et \argv et \argv et \argv et \argv et \argv et \argv et \argv
         char *argv[] ***argv
<u>?—</u>
```
2

**2.3** 

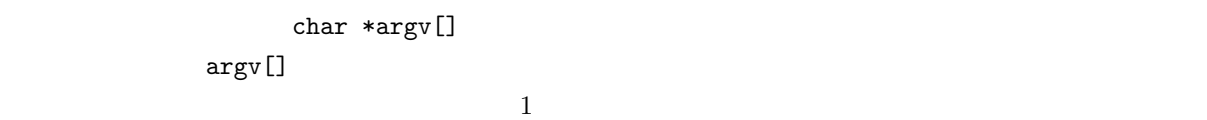

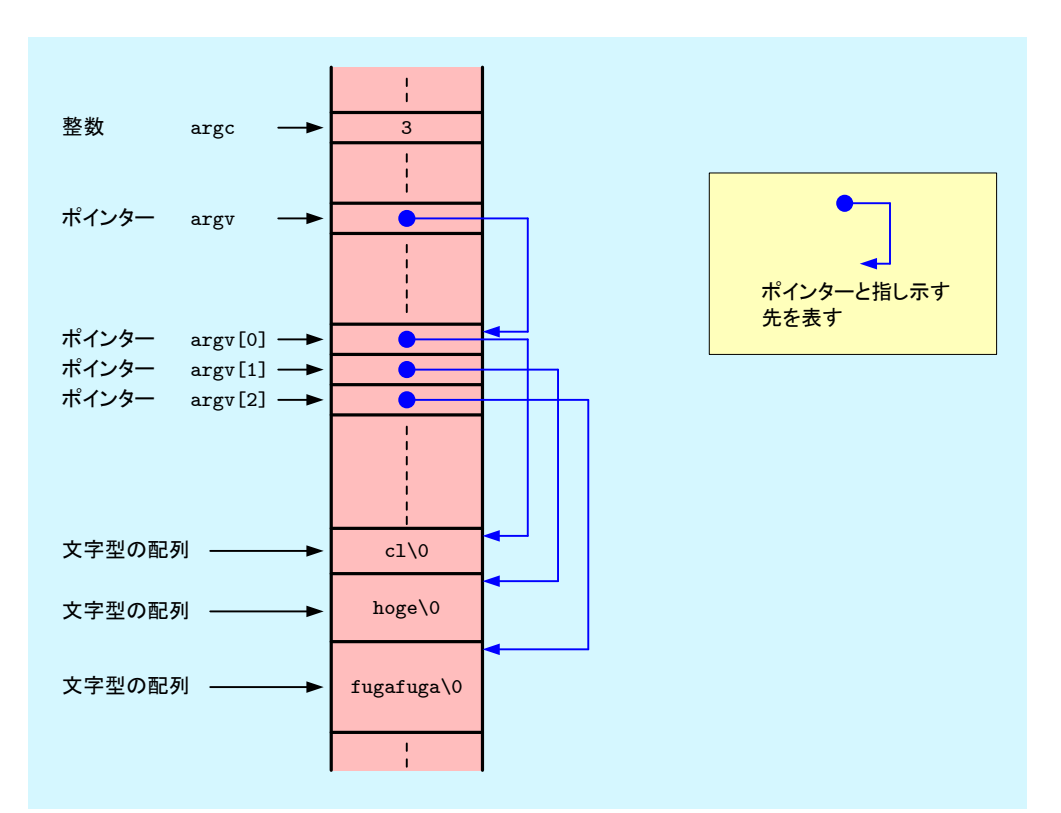

1: The settlement of the settlement of the settlement of the settlement of the settlement of the set of the set of the set of the set of the set of the set of the set of the set of the set of the set of the set of the set

# 3 GLUT

 $\rm OpenGL$ 

#### **3.1 GLUT**

GLUT SPECIAL SERVICES OpenGL ASSESSED ASSESSED.

API(Application Program

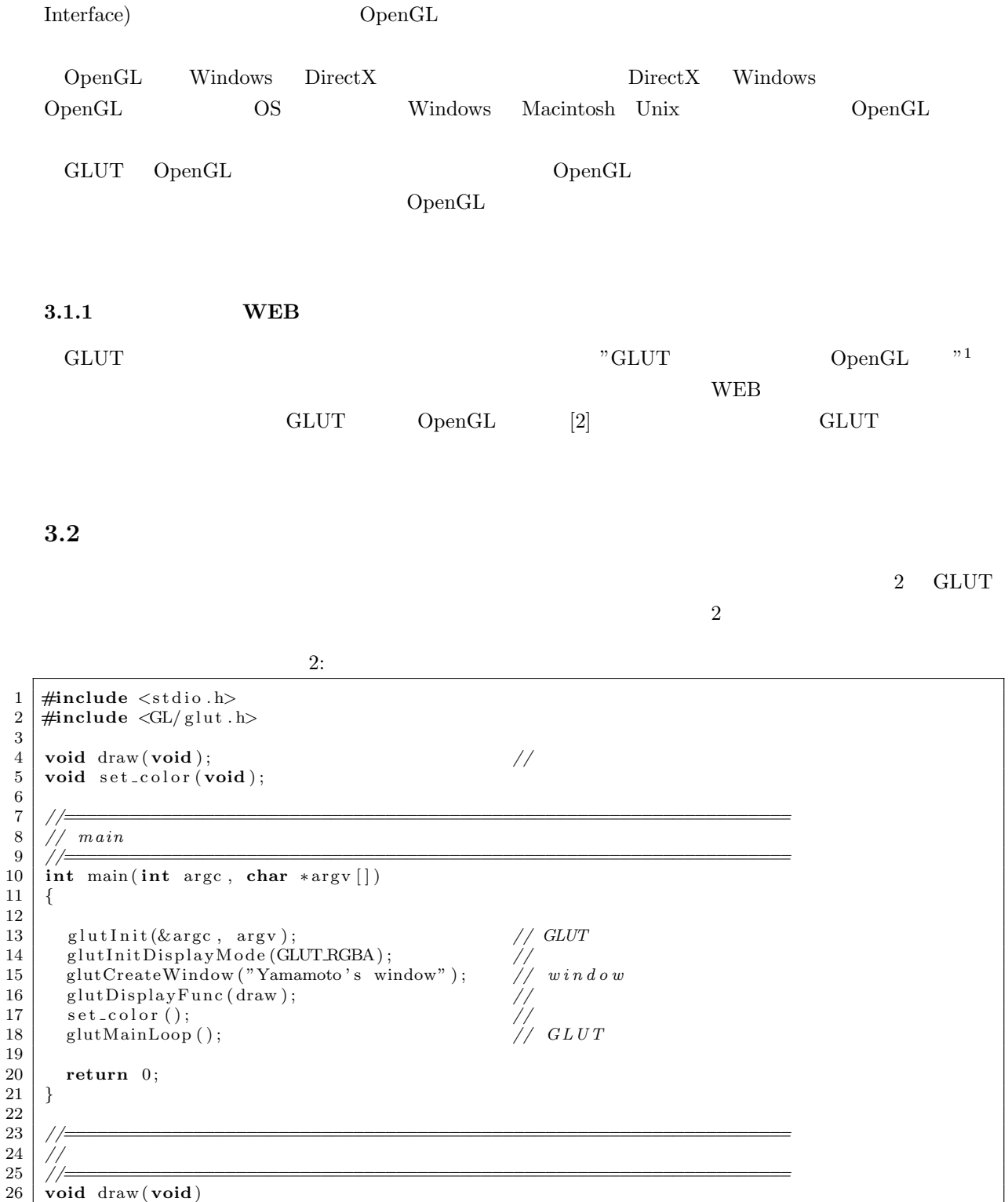

 $^1$ http://www.wakayama-u.ac.jp/~tokoi/opengl/libglut.html

```
\begin{array}{c|c} 27 \\ 28 \end{array} {
28 g gl Clear (GL_COLOR_BUFFER_BIT);<br>29 g Flush ():
      glFlush ( ); \frac{g}{g}<br>} //
30 }
\frac{31}{32}32 //====================================================================
\begin{array}{c|c} 33 & \end{array} \begin{array}{c} 3 \\ 34 \end{array} //=
34 //====================================================================
35 \mid \text{void} set_color (void)
\begin{array}{c|c} 36 \\ 37 \end{array} {
      \begin{array}{c} \{3 \} \end{array} gl Cl e ar Color (1.0 \, , \, 0.0 \, , \, 0.0 \, , \, 1.0 \, ); //
38 }
```
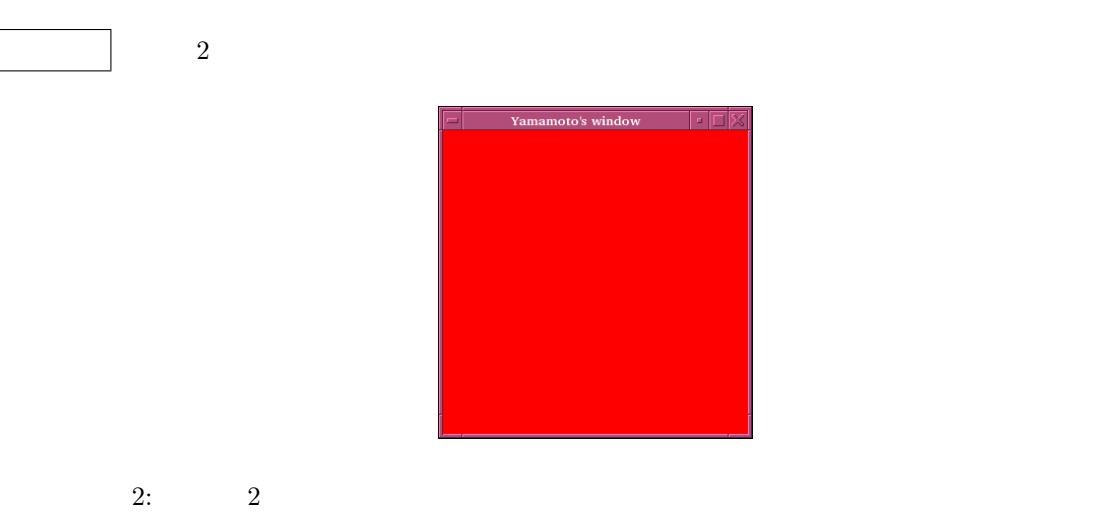

 $3.2.1$ 

 $GLUT$ 

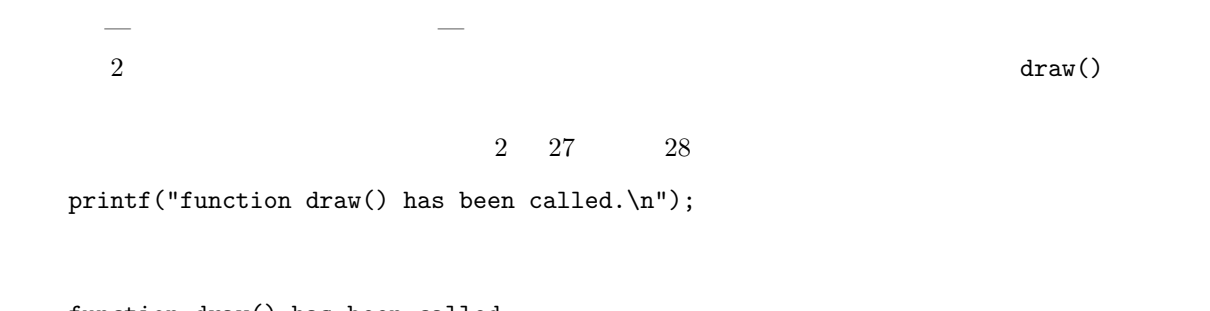

function draw() has been called. function draw() has been called. function draw() has been called. function draw() has been called. function draw() has been called.  $d$ raw $()$ <sub>2</sub> タイト glutMainLoop();

 $GLUT$ 

 $\rm GLUT$ 

3.2.2 Makefile  $2(paint\_out.c)$ For the contract of  $[2]$ gcc -o paint\_out -I/usr/X11R6/include -Wall paint\_out.c -L/usr/X11R6/lib \ -lglut -lGLU -lGL -lXmu -lXi -lXext -lX11 -lm GLUT QUESTION CONTINUES.  $\mathbf{make}$ make  $[1]$  pp.34–36  $\text{WEB}$ 私がリスト 2(paint out.c)をコンパイルしたときの Makefileをリスト 3に示す.ソースファイルと Makefile  $make$  , make  $mke$ ,  $mke$  ,  $make$  clean  $\mathbf{Makefile}$  SRC Makefile の大体の部分は、これは分かるであるである。<br>これは今から.ここままでは、これは分かるであるであるであるである。  $\frac{1}{100}$  3 gcc rm— [Tab]  $\frac{1}{100}$  $\#$ 3: Makefile make make  $\sim$  make clean 1 CFLAGS = *−*I/usr/X11R6/include -Wall<br>2 LIBS = *−L*/usr/X11R6/lib -lglut -lGL 2 | LIBS = *−*L/usr/X11R6/1ib *−*lglut *−*lGLU *−*lGL *−*lXmu *−*lXi *−*lXext *−*lX11 *−*lm 3 | SRC = paint\_out .c #  $SRC = pair i.out.c$  $\frac{4}{5}$ 5 **#***−−−−* 実 行 フ ァ イ ル を 作 成 す る コ マ ン ド *−−−−−−−−−−* 6 \$ (SRC : . c =): \$ (SRC) 7 gcc −o  $\sqrt{$}$ (SRC:.c=)  $\sqrt{$}$ (CFLAGS)  $\sqrt{$}$ (SRC)  $\sqrt{$}$ (LIBS) 8 9 **#**−−− make clean<br>10 clean:  $\mathtt{clean}$  : 11 |  $rm \ \$  (SRC : . c = )

6

 $C^{\prime\prime} \rm GLUT$ OpenGL  $"$ <sup>2</sup> 2 2  $\hspace{1cm}$  3 2  $GL_LINE\_STRIP$  (vertex) d<br>
definition definition definition definition definition definition definition definition definition definition definition definition definition definition definition definition definition definition definition definition  $\mathcal{L}$ glVertex() ― ことには、これらが有名になっている。これらが有名には、これらが有名になっている。 (−1*,* −1) (1*,* 1) (1*,* 1)  $4:$  $\frac{1}{2}$   $\frac{1}{2}$  **#include**  $\langle$ GL/glut.  $\#include$   $\langle GL/g|ut.h \rangle$ 3 4  $\text{void } \text{draw}(\text{void});$  //<br>5  $\text{void } \text{set-color}(\text{void});$  $\text{void} \ \text{set\_color}(\text{void})$ ;  $\frac{6}{7}$ 7 *//====================================================================* 8 // main 9 *//====================================================================* 10 **int** main ( **int** argc , **char** *∗* argv [ ] ) 11 *{*  $\begin{array}{c} 12 \\ 13 \end{array}$  $13 \mid \text{glutInit}(\& \text{argc} \,, \text{argv} \,); \qquad \qquad \textit{// GLUT}$ 14 glutInitDisplayMode (GLUTRGBA); // 14 glutInitDisplayMode (GLUTRGBA);<br>
15 glutCreateWindow ("Yamamoto's window"); // window 16 glutDisplayFunc (draw); 17 set\_color ();<br>18 set\_color ();<br>*// GLUT* glutMainLoop(); 19 20 **return** 0; 21 *}*  $\begin{array}{c} 22 \\ 23 \end{array}$ 23 *//====================================================================* 24 *| //*  $\frac{1}{2}$  24 | // 25 *//====================================================================*  $\frac{25}{26}$   $\sqrt{\frac{\sqrt{}}{\text{void } \text{draw}(\text{void})}}$  $\frac{27}{28}$  { gl Clear (GL COLOR BUFFER BIT); 29 glColor3d (0.0, 0.0, 1.0); // (*RGB*) 30 | glBegin (GL\_LINE\_STRIP); 31 glVertex2d (-0.9, -0.9);<br>32 glVertex2d (-0.9, 0.9); 32 glVertex2d(-0.9,<br>33 glVertex2d(0.9.  $\text{g}$ lVertex2d(0.9, 0.9); 34 glVertex2d ( 0.9, -0.9);<br>35 glVertex2d (-0.6, -0.9); 35 glV e r t e x 2 d ( *−*0.6 , *−*0. 9 ); 36 | glVertex2d (−0.6, 0.6);  $37 \,$  glVertex  $2d(0.6, 0.6);$ 38 | glVertex2d ( 0.6, −0.6); 39 | glVertex2d (−0.3, −0.6); 40 glVertex2d(-0.3, 0.3);<br>41 glEnd(); 41 glEnd ( ); <br>
42 glFlush ( ); <br> *//* //  $g1$ Flush (); 43 *}*

 $^2$ http://www.wakayama-u.ac.jp/~tokoi/opengl/libglut.html  $3$ http://www.wakayama-u.ac.jp/~tokoi/opengl/libglut.html#5

 $3.2.3$  2

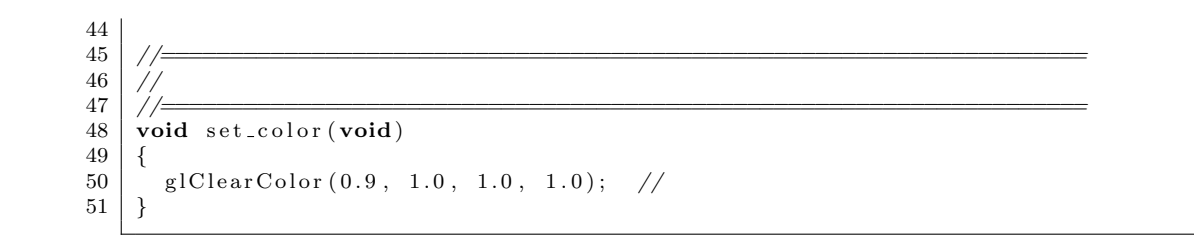

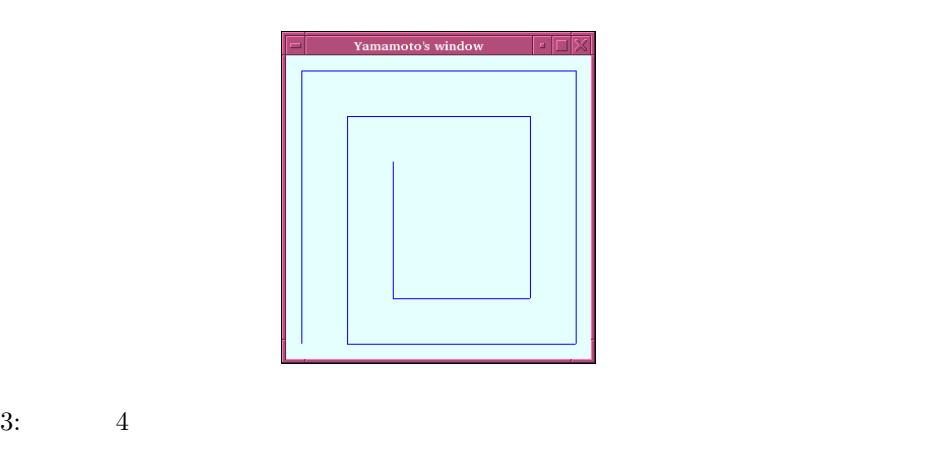

glBegin() glEnd()

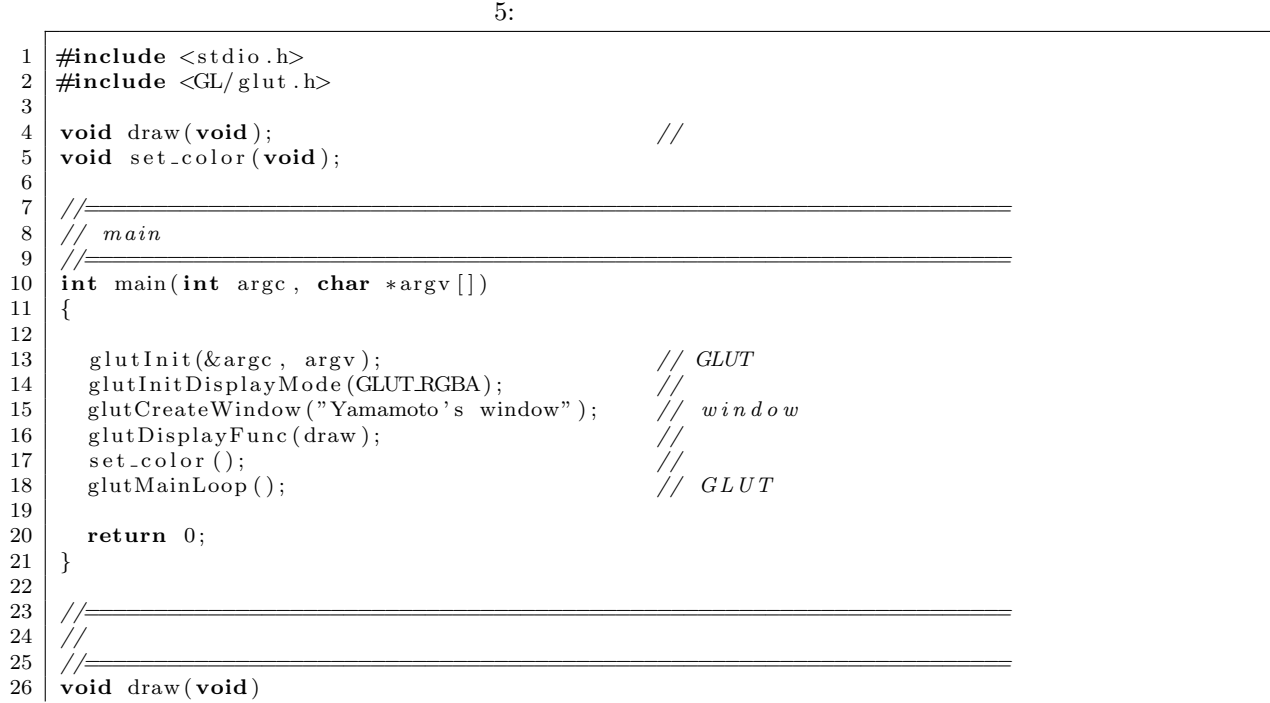

```
\begin{array}{c} 27 \\ 28 \end{array} {
        gl Clear (GL_COLOR_BUFFER_BIT);
29
30 // −−−−<br>31 glColor3d (0.0, 0.7, 0.0); // (RGB)
32 | glB e gin (GL_TRIANGLES); \frac{1}{2}33 glVertex2d(-0.7, -0.7); //<br>34 glVertex2d(0.0, 0.6);
35 | glVertex2d ( 0.7, −0.7);
36 \begin{bmatrix} 6 \text{glEnd} \end{bmatrix}; \frac{1}{2} \frac{1}{2} \frac{1}{2} \frac{1}{2} \frac{1}{2} \frac{1}{2} \frac{1}{2} \frac{1}{2} \frac{1}{2} \frac{1}{2} \frac{1}{2} \frac{1}{2} \frac{1}{2} \frac{1}{2} \frac{1}{2} \frac{1}{2} \frac{1}{2} \frac{1}{2} \frac{1}{2} \frac{37
38 // −−−− −−− 53 degree 1.0, 0.0, 0.0 ; // (RGB)
40 | glB e gin (GL QUADS); //
40 glColor3d (1.0, 0.0, 0.0);<br>
41 glBegin (GLQUADS);<br>
42 glVertex2d (−0.7, 0.5);<br>
42 glVertex2d (−0.7, 0.7);
42 | glVertex2d (−0.7, 0.7);
43 | glVertex2d (−0.5, 0.7);
44 glVertex 2d ( −0.5, 0.5);<br>45 glEnd ();
        g\to\phi ( ); \frac{g\to\phi}{2g\to\phi} //
\frac{46}{47}glFlush ( ); \frac{1}{2} //
48 }
49
50 //====================================================================
\begin{array}{c|c} 51 & \end{array} //<br>52 & \end{array} //=
52 //====================================================================
53 \mid \text{void} set_color (void)
\begin{array}{c|c} 54 & 6 \\ 55 & \end{array}55 gl Clear Color ( 0.9 , 1.0 , 1.0 , 1.0 ); //
56 }
```
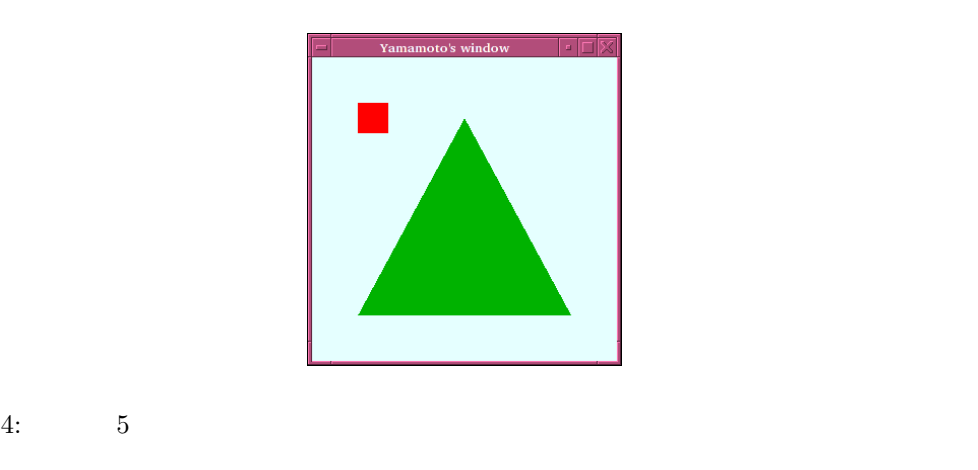

**4** プログラム作成の練習 [練習 **1]** コマンドライン引数に関する練習問題である.キーボードから与えられた引数を逆順に表  $[2]$   $[2]$ 

 $^4$ http://www.wakayama-u.ac.jp/~tokoi/opengl/libglut.html#5.2

- **–** GL POINTS : 点を打つ.
- $\begin{tabular}{ll} -& GL_LINES: 2 \\ \end{tabular} \qquad \qquad , \qquad \qquad . \qquad$
- GL\_LINE\_STRIP :
- GL\_LINE\_LOOP :
- $\quad \texttt{GL\_TRIANGLES}: 3 \qquad \qquad ,$
- $-$  GL\_QUADS :  $4$ ,
- ー GL\_TRIANGLE\_STRIP :
- **–** GL QUAD STRIP : 一辺を共有しながら帯状に四角形を描く.
- GL\_TRIANGLE\_FAN :
- $-$  GL\_POLYGON :

 $[-3]$  3.2.1

## **5** 課題

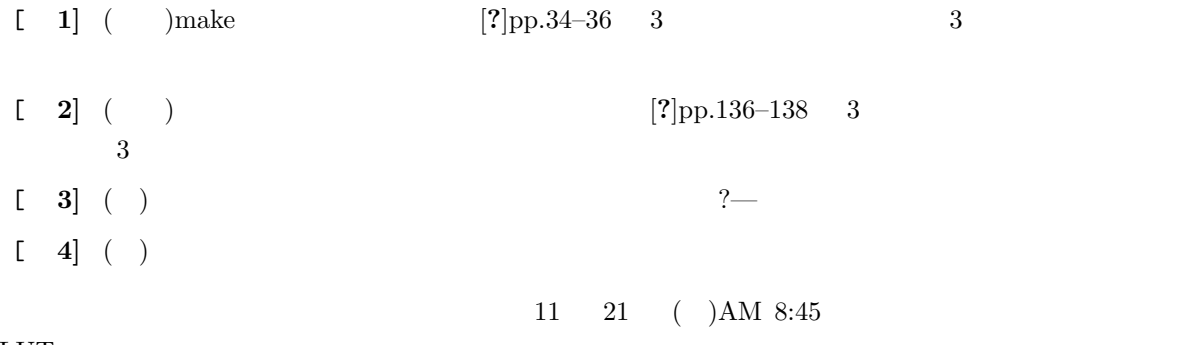

#### **GLUT**

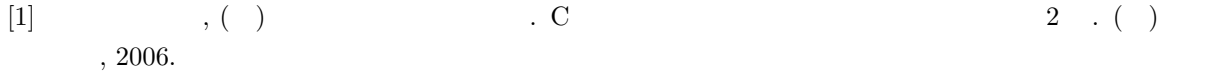

 $[2] \hspace{1cm} \mbox{GLUT} \hspace{1cm} \mbox{OpenGL} \hspace{1cm} . \hspace{1cm} (\hspace{1cm} ) \hspace{1cm} , \hspace{1cm} 2006.$